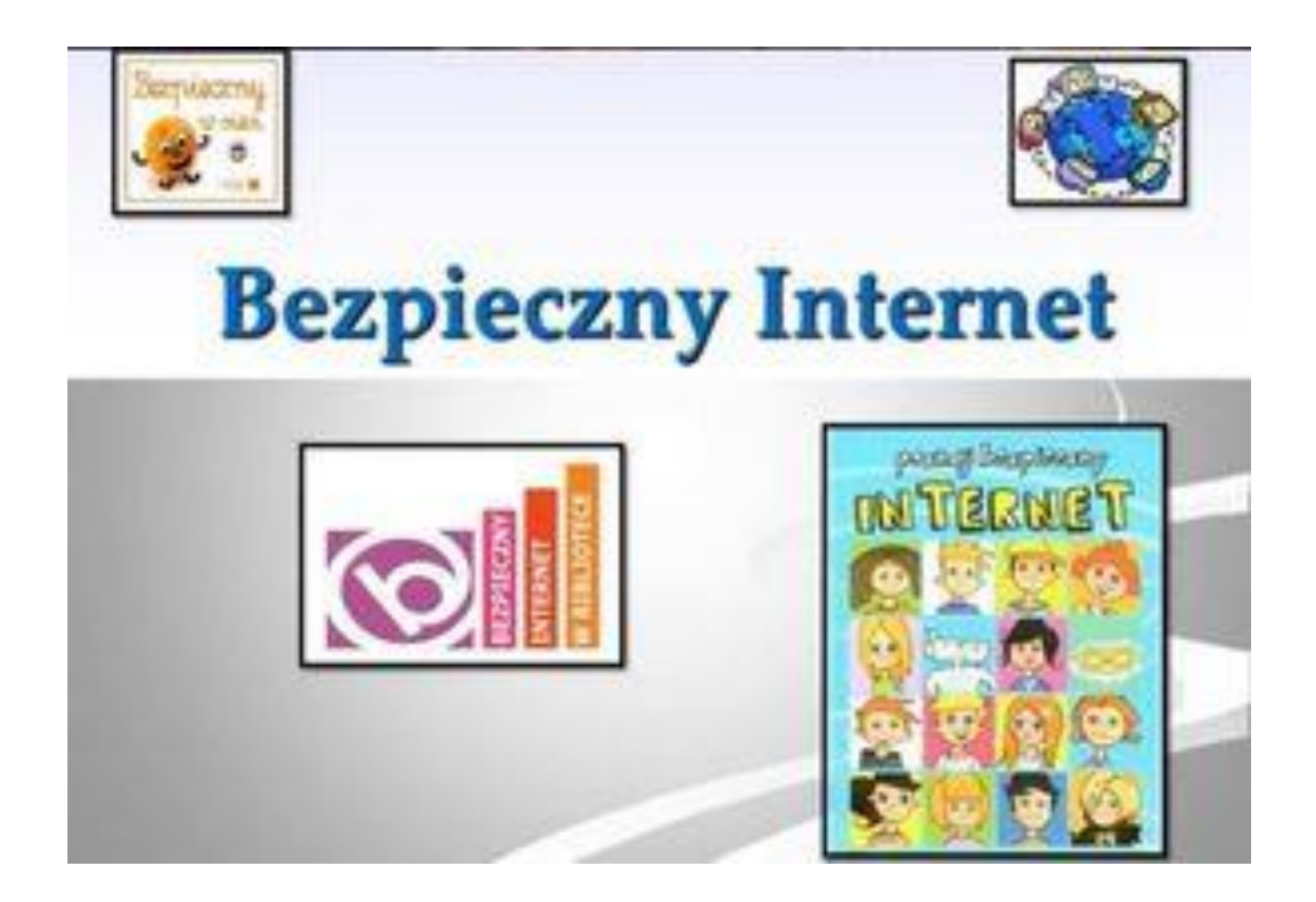

Dzień Bezpiecznego Internetu obchodzony jest w całej Europie w pierwszej połowie lutego. Został ustanowiony w 1999 roku z inicjatywy Komisji Europejskiej w ramach programu "Safer Internet". Ma na celu promocję, bezpiecznego korzystania z nowych technologii i Internetu wśród dzieci i młodzieży. W Polsce Dzień Bezpiecznego Internetu organizowany jest od 2005 roku przez Fundację Dzieci Niczyje oraz NASK, odpowiedzialne za realizację programu "Safer Internet" w Polsce.

## 10 przykazań bezpiecznego INTERNETU

- 1. Pamiętaj, że w INTERNECIE nie wiesz z kim tok naprawdę rozmawiasz.
- 2. Nie przeglądaj stron oznaczonych pstrzeżeniami o nieodpowiedniej treści.
- 3. Nie podawaj danych osobowych na podejrzonych stronach.
- 4. Nie klikaj w podejrzane linki.
- 5. Pamiętaj swoje hasła i nie udostępiaj osobom trzecim.
- 6. Nie ignoruj ostrzeżeń zapory sieciowej.
- 7. Przestrzegaj ostrzeżeń programu antywirusowego.
- 8. Pobieraj tylko legalne pliki.
- 9. Nie udostępniaj dokumentów nie należących do Ciebie.

10. Pamiętaj o przestrzeganiu zasad dobrego wychowania, kiedy surfujesz po **INTERNECIE.** 

# Kontakt z niebezpiecznymi treściami

Filmy, zdjęcia lub teksty o charakterze pornograficznym

Materiały przezentujące przemoc, promujące niezdrowe postawy i zachowania tj. hazard, używnik, anoreksję, agresję, uczestnictwo w sektach itd.

SPAM można porównać do ulotek zostawionych przed drzwiami lub wkładanych za wycieraczki samochodów. Jest zakazany prawie, w istocie niezbyt groźny, ale może zawierać niebezpieczne treści.

Poczta elektroniczną (poza reklamami) możemy otrzymać niebezpieczne pliki (wirusy, trojany), jest szkodliwe dla komputera.

### Jak się bronić przed kontaktem z niepożądanymi treściami?

- Warto korzystać w antyspamu w poczcie, a swój adres e-mail chronić i nie podawać nikomu bez potrzeby.
- Jeżeli wiadomość, którą otrzymałeś jest wulgarna lub niepokojąca nie odpowiadaj na nią.
- Każdy komunikator zapewnia możliwość blokowania wiadomości od osób spoza naszej listy znajomych.
- Wybierając tę opcję unikniemy niepożądanych wiadomości.
- **Uważaj** na e-maile od nieznanych Ci osób. Nigdy nie otwieraj podejrzanych załączników i nie korzystaj z linków przesłanych przed obcą osobę! Mogą na przykład zawierać wirusy.
- Najlepiej od razu kasuj maile od nieznajomych!

# Zagrożenie w prawdziwym świecie

- **Prawdziwe niebezpieczeństwo ze strony innych** użytkowników internetu groźić może poza rzeczywistością wirtualną.
- **NIGDY** nie wlno zapominać, że nie wiadomo, kim naprawdę jest osoba po drugiej stronie Sieci, niezależnie od tego, za kogo się podaje!

### Jak się bronić przed zagrożeniem w świecie realnym?

- Stosuj zasadę ograniczonego zaufania wkontaktach internetowych!
- **NIGDY** nie podawaj w INTERNECIE swojego prawdziwego imienia i nazwiska. Posługuj się nickiem, czyli pseudonimem.
- Nie możesz mieć pewności, z kim naprawdę rozmawiasz!
- NIE WOLNO podawać żadnych danych o sobie, takich jak:
	- imię, nazwisko/ swoje i rodziców
		- adres zamieszkania  $\bullet$ 
			- adres mailowy
			- numer telefonu  $\bullet$
	- nazwa i adres szkoły do której uczęszczasz  $\bullet$ 
		- zdjęcia/ swoje i rodziców  $\bullet$

- **Spotkania z osobami poznanymi w INTERNECIE mogą być** niebezpieczne!
- Jeżeli planujesz spotkanie z internetowym znajomym pamiętaj, aby zawsze skonsultować to z rodzicami!
- Na spotkania umawiaj się tylko w miejscach publicznych i idź n nie w towarzstwie innych osób!
- Nie używaj w adresie poczty elektronicznej swojego imienia i nazwiska!

## Piractwo

- Trzeba mieć świadomość, że łamanie licencji na oprogramowanie jest niezgodne z prawem.
- **Trzeba też pamiętać o przestrzeganiu praw** autorskich.
- **WSZystkie teksty dostępne w sieci zostały przed kogoś** napisane i nie można dowolne ich wykorzystywać.
- **Piratowi może groźić utrata komputera lub grzywna.**

# Jak unikać piracrwo?

- Szanuj prawo własności w Sieci. Zawsze podaj źródło pochodzenia materiałów znalezionych w internecie. Choć wydaje się, że wszyscy wokół ściągają zinternetu muzykę i filmy, trzeba pamiętać, że łamią w ten sposób prawo
- Często autor określa, w jaki sposób można korzystać z tego, co napisał- należy przestrzegać jego zaleceń.
- Jeżeli autor ich nie zamieścił, trzeba spróbować jego adres e-mail i powiadomić go, że chciałoby się wykorzystać zamieszczone przez noiego materiały.
- Jeśli niemożliwie będzie ustalenie adresu autora, można skontaktować sie z administratotem danej strony- on z pewnością będzie mógł nam pomóc.

# Oszustwa i wyłudzenie

- W sieci realizuje się coraz więcej transakcji finansowych- ze względu na oszczędność czasu i kosztów w porównaniu z tradycyjnymi sposobami.
- Rośnie popularność bankowości internetowej i portali aukcyjnych.
- Korzystając z bankowości internetowej ryzykuje się przechwycenie hasła.
- Złodziej może użyć również zdobytych w nielegalny sposób danych karty kredytowej do pokrycia płatności w internecie.

## Jak się bronić przed internetowymi oszustwami?

- Jeżeli chcesz coś kupić w internecie, zawsze skonsultuj z rodzicami. Nigdy nie wypełniaj Internetowych Formularzy bez wiedzy i zgody rodziców!
- Bądź ostrożny dokonując transakcji na portalach aukcyjnych.

Po pierwsze pamiętaj, że biorąc udział w licytacji decydujesz się na zakup produktu. Toznaczt, że jeśli twoja oferta będzie najwyższa z możliwych, będziesz musiał za licytowany produkt zapłacić!

Po drugie, mając już świadomość, że jesteś nabywcą, kupuj raczej za pobraniem. To znaczt, że zapłacisz za produt przy odbiorze.

Po trzecie, czytaj opinie innych internautów na temat sprzedającego.

## Uzależnienie od internetu. Porady:

- Nie traktuj komputera jak bożka.
- Miej świadomość, po co przed nim zasiadasz.
- Nie zabijaj czasu i talentów przed komputerem.
- Nie zastępuj przyjaciół komputerem.
- **Nie spędzaj całego wolnego czasu przy komputerze.** Ustal sobie jakiś limit czasu, który poświęcasz komputerowi i staraj się go nie przekraczać.

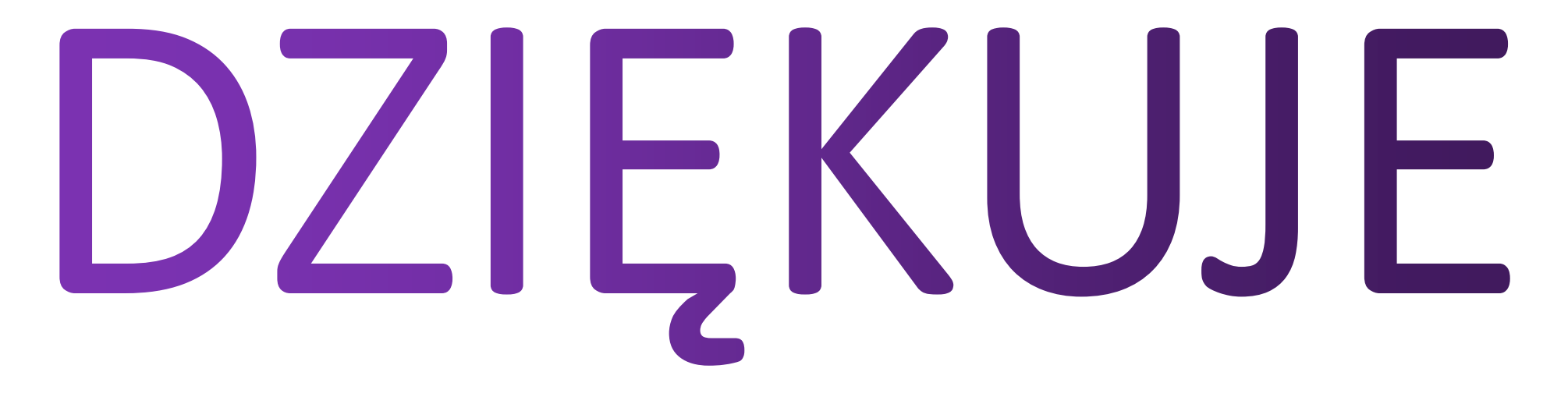

ZA TAKI WSPANIAŁY TEMAT :)))))